# MODEL PRACTICE SET

# REASONING

- 1. Four of the following five are alike in a certain way and hence from a group. Which of the following does not belong to that group?
  - (1) Walk
- (2) Cry
- (3) Play
- (4) Study
- (5) Alive
- 2. How many such pairs of letters are there in the word 'VIR-TUAL', each of which has as many letters betwen them in the word (in both forward and backward direction) as they have between them in the English alphabetical series?
  - (1) None

\$16 m

- (2) One (4) Three
- (3) Two (5) More than three
- 3. How many meaningful English words can be formed with the letters 'ILP' using all the letters only once in each word?
  - (3) Two
  - (1) None (2) One (4) Three
  - (5) More than three
- 4. If each alternate letter in the word 'FLIPPER' starting with F is changed to the next letter in the English alphabetical series and each of the remaining letters is changed to the previous letters in the English alphabetical series, then how many letters will appear more than once in the new arrangement?
  - (1) None
- (2) One
- (3) Two
- (4) Three
- (5) Four
- 5. Pointing to a girl, Mr. Arun said, "She is the daughter of my mother's only child". How is the girl related to Mr. Arun?
  - (1) Sister
- (2) Mother

- (3) Cousin
- (4) Daughter
- (5) Cannot be determined
- 6. In a certain code language, 'LISP' is coded as 'MJTQ', similarly 'PLAN' is coded as 'QMBO'. How will 'FORT' be coded in the same code language?
  - (1) ENSQ
- (2) GPUS
- (3) ENQS
- (4) GPSU
- (5) None of these
- 7. 'Artificial' is related to 'Natural' in the same way as 'Private' is related to '
  - (1) Future
- (2) Personal
- (3) Public
- (4) Closed
- (5) Confidential
- 8. Four of the following five are alike on the basis of being divisible by a particular number and hence form a group. Which of the following does not belong to that group?
  - (1)21
- (2)91(4)77
- (3)65
- (5)35
- 9. In a class of 25 students, Lata's rank is 13th from the top and Parul's rank is 19th from the bottom. If Vishal's rank is exactly between Lata's and Parul's rank what is Vishal's rank from the top?
  - (1) 10th (3) 9th
- (2) 8th (4) 7th
- (5) Cannot be determined
- 10. What should come next in the number series given below?
  - 11212312341234512 3456123456
  - (1)5
- (2)2
- (3)8
- (4) 1
- (5) None of these

Directions (11- 15): Study the following information to answer the given questions:

Eight friends A, B, C, D, E, F, G and H are sitting around a circle facing the centre, not necessarily in the same order. F sits fourth to the left of B. A and H are immediate neighbours of F. C sits third to the left of A. G sits third to the right of E.

- 11. What is D's position with respect to B?
  - (1) Immediate left
  - (2) Sixth to the right
  - (3) Second to the left
  - (4) Seventh to the left
  - (5) Fifth to the right
- 12. What are the immediate neighbours of G?
  - (1) F and H
- (2) A and F
- (3) C and H
  - (4) A and B
- (5) B and C
- 13. If C is related to E in a certain way and similarly F is related B in the same way, to whom is A related to?
  - (1) H
- (2) D
- (3) G
- (4) C
- (5) None of these 14. Four of the following five are alike in a certain way based on their seating positions in the above arrangement and so form a group. Which is the one that does not belong to the
  - group?
  - (1) FE (2) HA

  - (3) DG (4) BE
  - (5) CF
- 15. If all the eight friends are made to sit alphabetically in the clockwise direction starting from A, positions of how many will remain unchanged (excluding A)?
  - (1) None
- (2) One
- (3) Two
- (4) Three

MODEL PRACT Direction

the following in

and answer th

unsettled issue

and methodolo

erty is a proces

come; many c

others may be

net effect of the

resses is a pr

Identified as th

Poverty n

helow:

Directions (16 - 20): In each question below are two statements followed by two conclusions numbered I and II. You have to take the two given statements to be true even if they seem to be at variance from commonly known facts and then decide which of the given conclusions logically follows from the given statements disregarding commonly known facts.

Give answer (1) if only conclusion I follows.

Give answer (2) if only conclusion II follows.

Give answer (3) if either conclusion I or conclusion II follows.

Give answer (4) if neither conclusion I nor conclusion II follows.

Give answer (5) if both conclusions I and II follow.

# 16. Statements:

Some windows are grills. All glasses are grills.

#### Conclusions:

- I. All grills are windows.
- II. At least some grills are glasses.

# 17. Statements:

Some painters are artists. Some dancers are painters.

# Conclusions:

- I. All artists are dancers.
- All painters are dancers.

# 18. Statements:

All cabins are rooms. All rooms are buildings.

#### Conclusions:

- I. All buildings are rooms
- II. All cabins are buildings.

# 19. Statements:

All rings are necklaces. No necklace is a bracelet.

#### Conclusions:

- I. No ring is a bracelet.
- II. All necklaces are rings.

# 20. Statements:

All hands are arms. Some hands are muscles.

#### Conclusions:

- Some muscles are arms.
- II. All muscles are arms.

Directions (21-25): Study the following information to answer the given questions:

Seven friends - L, M, N, O, P, Q and R are sitting in a straight line facing North, not necessarily in the same order. M sits fifth to the right of O. P sits third to the right of L. Both L and P do not sit at the extreme ends of the line. Q and R are immediate neighbours of each other. N sits third to the left of Q.

- 21. What is O's position with respect of R?
  - (1) Second to the right
  - (2) Third to the left
  - (3) Second to the left
  - (4) Third to the right
  - (5) None of these
- 22. Which of the following represents the friends sitting at the extreme ends of the line?

(1) O. M

(3) N, M

(2) Q, O (4) O, N

(5) None of these

- 23. If all the seven friends are made to sit in alphabetical order from left to right, the plant tions of how many will remain unchanged?
  - (1) Four
  - (2) Three
  - (3) One
  - (4) Two (5) None
- 24. Who sits exactly in the middle of the row?

(1) P

(2)L

(3) Q

(4) R

(5) None of these

25. Four of the following flue and alike in a certain way based a their seating positions in the above arrangement and form a group. Which is the that does not belong to the group? (1) MP (2) RQ

(3) ON (4) LN

(5) QL

Directions (26 - 28): In each question below is given a group numbers/symbols followed by five combinations of letter codes numbers (1), (2), (3), (4) and (5). You have to find out which of the combination correctly represents the group of numbers/symbols based on the follow ing coding system and the conditions and mark the number of that much bination as your answer.

| Number /<br>Symbols | 9 | 4 | &c | 5 | % | 3 | # | 7 | 6 | @ | 8 | + | 2 | 8 |
|---------------------|---|---|----|---|---|---|---|---|---|---|---|---|---|---|
| Letter<br>Codes     | X | P | J  | Н | В | D | K | F | S | Т | N | G | R | L |

#### Conditions:

- (i) If the first element is a symbol and the last element is a number then the codes for both are to be interchanged.
- (ii) If both the first and last elements are symbols, then the last elements is to be coded as the code for the first element.
- (iii) If the group of elements contains only one symbol, then that symbols to be coded as A.

# 26, 28%956

- (1) RNBXHS
- (2) RNAXSH
- (3) RNBXSH
- (4) RNAXHS
- (5) RNASHX
- **27**. @62+74
  - (1) PSRGFT
  - (2) TSRFGP

- (3) PSRFGT
- (4) PRSGFT
- (5) TSRGFP
- 28. +5963%
  - (1) GHXSDG
  - (2) GSHXDB
  - (3) GHXDSG
  - (4) GHSXDB
  - (5) GXHSDG

but these ratios inl dynamism poverty in prac poverty reesti group has also dynamism. In a 13,000 house sented the ent 114 and again buind that in H.2% rural p

> regions. 29. Which c conclus drawn fr the abov

of poverty who

fell Into it over

increase of at

points was se

mble variation

(1) Accur ber o pover sible

(2) Many dia a meas tively

(3) Proce men acco tack

(4) Peop line tion

(5) Non 10. Which

assump in the above p

(1) It m have mea - 711

N Hall

d mi

the

pols lis

Directions (29 - 31): Study the following information carefully and answer the questions given

Poverty measurement is an unsettled issue, both conceptually and methodologically. Since poverty is a process as well as an outcome; many come out of it while others may be falling into it. The net effect of these two parallel processes is a proportion commonly Identified as the 'head count ratio', but these ratios hide the fundameninl dynamism that characterises poverty in practice. The most recent poverty reestimates by an expert group has also missed the crucial (lynamism. In a study conducted on 13,000 households which reprearnted the entire country in 1993-04 and again on 2004-05, it was found that in the ten-year period 18.2% rural population moved out of poverty whereas another 22.1% fell into it over this period. This net increase of about four percentage points was seen to have a considerable variation across states and

- 29. Which of the following is a conclusion which can be drawn from the facts stated in the above paragraph?
  - (1) Accurate estimates of number of people living below poverty line in India is possible to be made.
  - (2) Many expert groups in India are not interested to measure poverty objectively.
  - (3) Process of poverty measurement needs to take into account various factors to tackle its dynamic nature.
  - (4) People living below poverty line remain in that position for a very long time.
  - (5) None of these
- 10. Which of the following is an assumption which is implicit in the facts stated in the above paragraph?
  - (1) It may not be possible to have an accurate poverty measurement in India.

- (2) Level of poverty in India is static over the years.
- (3) Researchers avoid making conclusions on poverty measurement data in India.
- (4) Government of India has a mechanism to measure level of poverty effectively and accurately.
- (5) None of these
- 31. Which of the following is an inference which can be made from the facts stated in the above paragraph?
  - (1) Poverty measurement tools in India are outdated.
  - (2) Increase in number of persons falling into poverty varies considerably across the country over a period of time.
  - (3) Government of India has stopped measuring poverty related studies.
  - (4) People living in rural areas are more susceptible to fall into poverty over the time
  - (5) None of these

Directions (32 - 35): In these questions, relationships between different elements is shown in the statements. These statements are followed by two conclusions.

Give answer (1) if only conclusion I follows.

Give answer (2) if only conclusion II follows.

Give answer (3) if either conclusion I or conclusion II follows.

Give answer (4) if neither conclusion I nor conclusion II follows.

Give answer (5) if both conclusions I and II follow.

32. Statement:

A < L < T < R < H > K

Conclusions: I. H > L

II. K > T

33. Statement:

 $P = N > D \ge G < B = J$ 

Conclusions: I. G < P

II. G < J

34. Statement:

 $F \le C \ge V = Z < X = U$ 

Conclusions: I. V < U II. Z < F

35. Statement:

 $Q \le E = I > N \ge R \ge S$ 

Conclusions: I. E = S

II. S < N

Directions (36 - 40) : Study the following arrangement of consonants, vowels, numbers and symbols carefully and answer the questions given below:

H@F!3U6%GIT\*PL8\$^ 9S27&AMK+J©D4#5&E

- 36. Which of the following is ninth to the right of the twentieth from the right end of the above arrangement?
  - (1) K
- (2) M
- (3) U
- (4) A
- (5) None of these
- 37. How many such consonants are there in the above arrangement, each of which is immediately preceded by a symbol and also immediately followed by a symbol?
  - (1) None
- (2) One
- (3) Two
- (4) Three
- (5) More than three
- 38. If all the symbols are dropped from the arrangement, which of the following will be the twelfth from the left end?
  - (1)9
- (2)2
- (3) S
- (4) 7
- (5) None of these
- 39. Four of the following five are alike in a certain way based on their positions in the above arrangement and so form a group. Which is the one that does not belong to the group?
  - (1) L\$8
- (2) AKM
- (3) @!F
- (4) 6%G
- (5) JD©
- 40. What should come in place of the question mark (?) in the following series based on the above arrangement >

%IT L\$^ F3U

(1)927

(2) 7&A

(3) 7AM

(4) 2&A

(5)27&

# **ENGLISH LANGUAGE**

**Directions (41 -45):** In each of the following sentences, an **idiomatic expression** or a **proverb is highlighted**. Select the alternative which best describes its use in the sentence.

- **41.** The stunt that I recently attempted was a **piece of cake.** 
  - (1) The stunt that I recently attempted was enjoyable to watch
  - (2) The stunt that I recently attempted was very challenging
  - (3) The stunt that I recently attempted was celebrated by
  - (4) The stunt that I recently attempted turned out to be a failure
  - (5) The stunt that I recently attempted was a simple
- **42.** The boy broke the window and **took to his heels**.
  - (1) The boy broke the window and fell on his heels
  - (2) The boy broke the window and ran away
  - (3) The boy broke the window with his heels
  - (4) The boy ran into the window
  - (5) The boy broke the window and robbed a pair of heels
- **43. I pledged myself** to serve the king faithfully.
  - (1) I made a mistake by promising to serve the king faithfully
  - (2) I made a fool of myself in order to serve the king
  - (3) I boasted about serving the king faithfully
  - (4) I was forcibly made to serve the king
  - (5) I made a solemn and formal promise to serve the king faithfully
- **44.** There is a **crying need** for improvements to our public transport system.

- (1) There is an obvious need for improvements to our public transport system
- (2) There is a well documented need for improvements to our public transport system.
- (3) There is a minor need for improvements to our public transport system.
- (4) There is a serious need for improvements to our public transport system.
- (5) There is no urgency for improvements to our public transport system.
- 45. In an old bookshop I happened to **light upon** a volume that belonged to my grandfather.
  - (1) In an old bookshop I happened to discard a volume that belonged to my grandfather.
  - (2) In an old bookshop I happened to purchase a volume that belonged to my grandfather.
  - (3) In an old bookshop I happened to look for a volume that belonged to my grandfather.
  - (4) In an old bookshop I happened to discover by chance a volume that belonged to my grandfather
  - (5) In an old bookshop I happened to reveal a volume that belonged to my grandfather.

Directions (46 -50): Pick out the most effective word/phrases from the given alternatives marked (1), (2), (3), (4) and (5) given below each sentence to fill in the blank to make the sentence meaningful and grammatically correct.

- **46.** By the middle of the 19th Century, the urban population of England \_\_\_\_\_ the rural population.
  - (1) have exceed
  - (2) exceeded
  - (3) was to exceeds
  - (4) exceeds
  - (5) will exceed

- 47. The house that the action in is beautiful, but the roundings are \_\_\_\_\_\_ unpluded ant.
  - (1) quite
  - (2) more and more
  - (3) a little quite
  - (4) very little (5) quite feet
- **48.** My friend and I decide watch a play, however enjoyed it.
  - (1) hardly of us
  - (2) some few of us
  - (3) we scarcely only
  - (4) neither of us
  - (5) no one of us
- **49.** It is difficult to speak a factorial guage fluently unless regularly.
  - (1) it is in practice
  - (2) it is by practising
  - (3) it will be practised
  - (4) it is practised
  - (5) it had been practised
- 50. By the time he was cubble years old, Peter a living and support live ily.
  - (1) begins (2) began
  - (3) started beginning
  - (4) would begin
  - (5) has just begun

Directions (51–65): Roule following passage carefully swer the questions given below Certain words are printed to help you to locate them answering some of the questions.

Lumbini is a beautiful plant the southern part of Nepal Alexander 2,500 years ago, a baby boy was less to the king and queen. The balls named Siddharth. His mother than when he was five days old. The late boy grew into a handsome prime His father tried to keep him ham The little prince had everything needed — fine clothes, the beat and good toys. But he was well terested in them. He wanted in alone and was always found in thought. Later, he was married beautiful princess. She was rall Yashodhara. They had a som an named him Rahul. The king him that Siddharth would become great ruler.

ı

One day S ing through the He saw an old r. man. The olds walk. The sick n Then he saw son dead body, othe weeping at the Middharth was much suffering He was shocke entirely differen low robes was Mreet, There w ness on his rad shone with pea who had given cape the misery

Siddharth why there was s the world. He wa men could be could find neith ness in the life the palace. One home, his w We went into th mearch for a and sorrow fo meditated and he became Lor lightened one, ' in him and he mets of life and

must be free Desire is to man suffering Idle Path ar to avoid the M, Which of tences is t

He found

was full of sorro

the reason for i

Almess. To be-

- passage?
- (1) Lord B Lumbir
- (2) The littl with fir and toy
- (3) Siddha wife.
- (4) Siddha had no were ve
- (5) None o

One day Siddharth was drivthrough the street in his chariot, Ill waw an old man and then a sick man. The oldman could hardly The sick man groaned in pain. then he saw some people carrying a had body, others were wailing and suppling at the loss of a dear one. Middharth was very upset to see so much suffering and unhappiness. was shocked, Then he saw an murely different sight. A man in yelw robes was walking along the treet. There was no trace of sadon his radiant face, instead it he with peace. He was a monk had given up the world to esmpe the misery of life.

Siddharth wanted to find out why there was so much suffering in world. He wanted to find out how men could be free of misery. He mild find neither peace nor happiin the life he was leading at palace. One night Siddharth left home, his wife and his little son. Went into the forest. He wanted wearch for a way out of suffering and sorrow for all mankind. He meditated and got enlightenment. became Lord Buddha, the eninhtened one. Truth was revealed him and he learnt all the seof life and the world.

He found out that the world full of sorrow and unhappiness. The reason for it was greed and self-diness. To be free from suffering, must be free from greed and demonstrate is the root cause of all man suffering. He advocated the title Path and asked his followto avoid the two extremes.

- Which of the following sentences is **true** according to the passage?
  - (1) Lord Buddha was born in Lumbini.
  - (2) The little boy was very happy with fine clothes, good food and toys.
  - (3) Siddharth divorced his first wife.
  - (4) Siddharth and Yashodhara had no children and so they were very unhappy
  - (5) None of these

- **52.** What was Siddharth interested in as a child?
  - (1) He was interested in making new friends as he did not have any siblings.
  - (2) His interests were largely in studying and reading books.
  - (3) He was interested in the best of clothes and good toys.
  - (4) In spending time alone in deep thought.
  - (5) In spending time with nature.
- **53.** Which of the following can be inferred about Siddharth?
  - (A) Siddharth was different from other princes his age.
  - (B) Siddharth was a spoilt child.
  - (C) Siddharth was lonely because he did not have a mother.
  - (1) Only (A)
  - (2) Only (B)
  - (3) Only (C)
  - (4) Only (B) and (C)
  - (5) All (A), (B) and (C)
- **54.** What did the King wish for his son, Siddharth?
  - (1) He wanted Siddharth to become a great ruler.
  - (2) He wished that Siddharth would not marry Yashodhara.
  - (3) He wished that Siddharth's son would take over his kingdom
  - (4) He wished that Siddharth would behave like the other princes.
  - (5) He wished that Siddharth would find the answer to all the suffering in the world.
- **55.** What incident changed Siddharth's life forever?
  - (1) His mother's death.
  - (2) The incident where he saw a monk free from the misery of life.
  - (3) The birth of his son
  - (4) His marriage to Yashodhara.
  - (5) The time he met Lord Buddha.

- **56.** Why did Siddharth leave his home?
  - (1) He wanted to run away from his wife and son
  - (2) He did not want to become heir to his father's throne
  - (3) He was in search of a bigger kingdom
  - (4) He wanted to see the world
  - (5) He wanted to search for a way out of suffering and spend time in meditation.
- **57.** According to Siddharth what was the reason for suffering and unhappiness in the world?
  - (1) The increased mumber of deaths
  - (2) The advocacy of the Middle Path.
  - (3) Human greed and selfishness
  - (4) People were unaware of the benefits of meditation.
  - (5) None of these
- **58.** What according to passage is the root cause for all human suffering?
  - (A) Desire
  - (B) Happiness
  - (C) Meditation
  - (1) Only (A)
  - (2) Only (B) and (C)
  - (3) Only (B)
  - (4) Only (C)
  - (5) All (A), (B) and (C)
- **59.** Why was Siddharth called the enlightened one?
  - (1) He was smarter than all the princes of of his age.
  - (2) He was the King's son.
  - (3) Truth was revealed to him through meditation.
  - (4) He had a great ability to resist temptation
  - (5) He always wanted to be left alone
- **60.** Why did Lord Buddha advocate the Middle Path?
  - (1) He believed that it was the only way to eliminate poverty.
  - (2) He believed that it was the only way of obtaining true happiness.

come in place

(?) in the follo

81. (3325 ÷

**82.** √3136 -

**83.**  $5\frac{1}{5} + 2\frac{2}{1}$ 

(1) 15

(3)  $\frac{1}{15}$ 

84. -15 - 27

85. (2525 ×

(1)

87. 32% of

88. 45316

(3)  $\frac{2}{9}$ 

(5) Non

(1)231

(3) 237

(5) Non

15151

(1) 170

(3)170

(5) Nor

(1) 13

(3) 17

(5) Nor

184×

23 of 4

(1)7

(3) 8

(5) No.

**89.**  $\sqrt{25-1}$ 

(5) None

(1)55

(3)62

(5) None

(1) 889.

(3) 886.

(5) Non-

(1) 14

(3) - 14

(5) None

Directio

(1) 1269

(3) 1265

(5) None

**MODEL PRAC** 

- (3) He was a staunch believer of living an extreme life.
- (4) He did not have a happy life being a prince.
- (5) He was not a risk-taker.

Directions (61 -63): Choose the word which is most nearly the SAME in meaning as the word printed in bold as used in the passage.

#### 61. Root

- (1) Secondary
- (2) Common
- (3) Burning
- (4) True
- (5) Main

#### 62. Hardly

- (1) Easily
- (2) Barely
- (3) Suddenly
- (4) Carefully
- (5) Readily

#### 63. Radiant

- (1) Full
- (2) Happy
- (3) Burning
- (4) Sober
- (5) Sickly

Directions (64 - 65): Choose the word which is most **OPPOSITE** in meaning to the word printed in bold as used in the passage.

#### 64. Revealed to

- (1) Hidden from
- (2) Exposed to
- (3) Presented to
- (4) Manifested from
- (5) Obtained from

# 65. Handsome

- (1) Dear
- (2) Ugly
- (4) Spoilt (3) Precious
- (5) Attractive

Directions (66 -70): Read each sentence to find out whether there is any grammatical error in it. The error, if any, will be in one part of the sentence. The number of that part is the answer. If there is no error, the answer is (5) i.e. 'No Error', (Ignore the errors of punctuation, if any).

66. If tomorrow is (1)/ declared a holiday, (2)/ we shall go (3)/ to a picnic. (4)/ No Error (5)

- 67. My grandfather used (1)/ to go (2) / for a walk (3) / every morning. (4)/ No Error (5)
- 68. The blast from (1)/ the explosion (2)/ knocked the factory worker (3)/ to unconsciousness. (4)/ No Error (5)
- 69. Raju found it difficult (1)/ to explain (2)/ his final exam marks (3) / to his parents. (4) / No Error (5)
- 70. My friend become (1)/ terribly upset (2)/ after losing her purse (3) / at the supermarket. (4)/ No Error (5)

Directions (71 - 80): In the following passage, there are blanks, each of which has been numbered. These numbers are printed below the passage and against each, five words are suggested, one of which fits the blank appropriately. Find out the appropriate word in each case.

Once upon a time there lived a wise man by the (71) of Mamad. He never lied. All the people in the land, knew about him. The king heard about Mamad and (72) his subjects to bring him to the palace. He looked at the wise man and asked: "Mamad, is it true, that you have never lied ?" "It is true, your Majesty." "And you will never lie in your life?" questioned the king. "I am sure of that," replied Mamad.

(73) days passed and the king called Mamad once again. There was a big crowd, the king was (74) to go hunting. The king held his horse by the mane, his left foot was already on the stirrup. He. (75) to Mamad, "Go to my summer palace and tell the queen I will be with her for lunch. Tell her to (76) a big feast. You will have lunch with me then." Mamad bowed down and went to the queen. Then the king laughed and said, "We won't go hunting and now Mamad will lie to the queen. Tomorrow we will laugh on his behalf. "But the wise Mamad went to the palace and said, "maybe you should prepare a big feast for lunch tomorrow, and maybe you shouldn't. Maybe the king will come by noon, and maybe he won't."

"(77) me will he come, or will he not ?" - asked the queen. "The not know whether he put his not foot on the stirrup, or he put has left foot on the ground after I left Everybody (78) for the king. He come the next day and said to the queen "The wise Mamad, who never lies (79) to you yesterday." But Ille queen told him Mamad's example words. And the king (80), that the wise man never lies, and says mile that, which he see's with his man eves.

- 71. (1) name
- (2) sound
- (3) call
- (4) identity
- (5) label
- **72.** (1) demanded
  - (2) send
  - (3) ordered
  - (4) request
  - (5) sanctioned
- 73. (1) Several
- (3) Lots
- (2) Most (4) Glorious
- (5) Long
- 74. (1) just
- (2) tired

  - (3) schedule
  - (4) planned
  - (5) about
- (2) order **75.** (1) wished
  - (3) said
- (4) featured
- (5) send
- 76. (1) leave
- (2) prepare
- (3) figure
- (4) show

- (5) prove
- 77. (1) Say
- (2) Rescue
- (3) Reveal
- (4) Tell
- (5) Understand
- 78. (1) lied
- (2) left (4) ran
- (3) heard
- (5) waited
- 79. (1) wrong
- (2) spoke (4) did
- (3) lied
- (5) deceive
- 80. (1) felt
  - (2) understands
  - (3) realised
  - (4) convinced

  - (5) rejoiced

# **NUMERICAL ABILITY**

Directions (81-90): What will come in place of the question mark (?) in the following questions?

- **81.**  $(3325 \div 25) \times (152 \div 16) = ?$ 
  - (1) 1269.4
- (2) 1264.9
- (3) 1265.3
- (4) 1263.5
- (5) None of these
- **82.**  $\sqrt{3136} \sqrt{1764} = \sqrt{?}$ 
  - (1) 14
- $(2)(196)^2$
- (3) -14
- (4) 144
- (5) None of these
- **83.**  $5\frac{1}{5} + 2\frac{2}{15} + 3\frac{2}{3} = ?$
- (3)  $\frac{11}{15}$
- (4) 12
- (5) None of these
- **84.** -15 27 88 63 + 255 = ?
  - (1)55
- (2)74
- (3)62
- (4)59
- (5) None of these
- **85.**  $(2525 \times 0.25 \div 5) \times 7 = ?$ 
  - (1)889.43
- (2)883.75
- (3)886.45
- (4) 881.75
- (5) None of these
- **86.**  $\frac{14}{19} \times \frac{57}{70} \times \frac{20}{21} = ?$

- (5) None of these
- **87.** 32% of 500 + 162% of 50 = ?

  - (1) 231 (2) 245
  - (3) 237
- (4) 247
- (5) None of these
- 88. 45316 + 52131 65229 = ? +15151
  - (1) 17063
- (2) 17073
- (3) 17076
- (4) 17067
- (5) None of these
- **89.**  $\sqrt{25-12+155+1}=?$ 
  - (1) 13
- (2) 14
- (3)17
- (4) 16
- (5) None of these
- $184 \times 4$  $\overline{23 \text{ of } 400} = ?$ 
  - (1)7
- (2)9
- (3) 8

- (4) 5
- (5) None of these

- 91. What will come in place of both the question marks (?) in the following question?
  - 128 5 32 (?)3
  - (1) 16
- (2)12
- (3) 18
- (4) 14
- (5) None of these
- **92.** The speed of a man is  $\frac{3}{4}$  th the speed of a bicycle. The bicycle covers 192 m. in 8 seconds. How much time will the man take to cover 54 m.?
  - (1) 3 seconds (2) 4 seconds
  - (3) 7 seconds (4) 5 seconds
  - (5) None of these
- 93. If the following fractions are arranged in a descending order (from left to right), which of them will be second from the right end?
  - 4 6 5 13 7 9'13'11'16'12

- 94. A factory produces 1515 items in 3 days. How many items will they produce in a week?
  - (1)3530
- (2)3553
- (3)3533
- (4)3535
- (5) None of these
- 95. What is the least number that can be added to 4800 to make it a perfect square?
  - (1) 110
- (2)81
- (3)25
- (4)36

can be written in 120 different

- (5) None of these 96. Which of the following words
  - ways?
- (2) STILL
- (1) STABLE
- (3) WATER (4) NOD
- (5) DARE

- 97. What would be the compound interest obtained on an amount of ₹ 1,210 at the rate of 6. p.c.p.a. after a year?
  - (1) ₹ 70.5
- (2) ₹ 74.6
- (3) ₹ 73.8
  - (4) ₹ 72.6
- (5) None of these
- 98. The cost of 5 pens and 8 pencils is ₹31. What would be the cost of 15 pens and 24 pencils?
  - (1) ₹93 (2) ₹99
  - (3) ₹96
  - (4) Cannot be determined
  - (5) None of these
- 99. Find the average of the following set of scores:
  - 432, 623, 209, 378, 908, 168 (1)456
    - (2)455
  - (3)453
- (4) 458
- (5) None of these
- 100. If the numerator of a fraction is increased by 300% and the denominator is increased by 200%, the resultant fraction is
  - $\frac{4}{15}$ . What is the original fraction?

- (5) None of these
- 101. Joel purchased 40 notebooks at the rate of ₹18 per notebook and 55 pencils at the rate of ₹8 per pencil. What is the total amount that he paid to the shopkeeper?
  - (1) ₹1,165 (2) ₹1,160
  - (3) ₹1,166 (4) ₹1,161
- (5) None of these 102. The sum of five consecutive odd numbers is 265. What is the sum of the largest number and twice the smallest number?
  - (1) 156 (3)155
- (2) 153 (4) 151
- (5) None of these
- 103. The average of five numbers is 34.4. The average of the first and the second number is 46.5. The average of the fourth and the fifth number is 18. What is the third number?

- (1)45
- (2)46
- (3) 42 (4) 49
- (5) None of these
- 104. One of the angles of a parallelogram is 45°. What will be the sum of the larger angle and twice the smaller angle of the parallelogram?
  - (1) 228°
- $(2)224^{\circ}$
- (3) 225°
- (4) 222°
- (5) None of these
- 105. 9 women can complete a piece of work in 19 days. How many days will 18 women take to complete the same piece of work?
  - (1) 12 days
- (2) 6.5 days
- (3) 9 days
- (4) 8.5 days
- (5) None of these
- 106. If (11)3 is subtracted from (46)2, what will be the remainder?
  - (1)787
- (2)785
- (3) 781 (4) 783
- (5) None of these
- 107. The ratio between Gloria's and Sara's present ages is 4:7 respectively, Two years ago the ratio between their ages was 1:2 respectively. What will be Sara's age three years hence?
  - (1) 17 years
- (2) 14 years
- (3) 11 years
  - (4) 8 years
- (5) None of these
- Directions (108-110): What should come in place of the question mark (?) in the following number series?
- 108.800 400 200 100 50 ?
  - (1) 20
- (2) 30
- (3)25
- (4)35
- (5) None of these
- **109.**2 13 35 68 112 ?
  - (1) 173
- (2) 178
- (3) 163
- (4) 167
- (5) None of these
- 110.650 601 565 540 524 ?
  - (1)512
- (2)514
- (3)511
- (4)515
- (5) None of these
- 111.A plot of 1800 sq. ft. is available at the rate of ₹ 630 per sq. ft. If 45% of the total cost of the plot is to be paid at

- the time of booking it, how much is the booking amount?
- (1) ₹11,34,0007
- (2) ₹ 5,10,3007
- (3) ₹ 6,03,0007
- (4) ₹ 6,00,300
- (5) None of these
- 112. 'A', 'B' and 'C' are three consecutive even integers such that four times 'A' is equal to three times 'C'. What is the

  - (1) 12 (2) 10
  - (3) 16
- (4) 14
- (5) None of these

value of B'?

- 113. A bus covers 572 kms in 13 hours. What is the speed of the bus?
  - $(1) 40 \,\mathrm{km/hr}$ 
    - (2) 44 km/hr
  - (3) 43 km/hr (4) 47 km/hr
  - (5) None of these
- 114. The sum of the squares of two odd numbers is 11570. The square of the smaller number is 5329. What is the other number?
  - (1)73
- (2)75
- (3)78
- (4)79
- (5) None of these
- 115. What is the difference between the simple and compound interest earned from a sum of ₹ 13,033 at a rate of 13 percent per annum for a period of 3 years (rounded off to 2 digits after decimal)?
  - (1) ₹ 5,082.87
  - (2) ₹ 689.41
  - (3) ₹ 5,772.28
  - (4) ₹ 680.94
  - (5) None of these
- 116. What will be the average of the following set of scores? 78,69,54,21,94,48,77
  - (1)63
    - (2)66
  - (3)67
- (4)64
- (5) None of these
- 117. The sum of three consecutive integers is 5685. Which of the following is the correct set of these numbers?
  - (1) 1893, 1894, 1895
  - (2) 1895, 1896, 1897
  - (3) 1899, 1900, 1901

- (4) 1897,1898,1899
- (5) None of these
- 118. The product of three consequ tive odd numbers is 242 Which is the smallest number
  - (1)25
- (2)29(4)37
- (3)23
- (5)27
- 119.₹58,750 amounts to ₹79,000 in four years at simple interest What is the rate of interest paid?
  - (1) 14
- (2) 13
- (3) 12(4) 16
- (5)9
- 120. How much will a sum ₹12,0007 deposited at a mile of 9% per annum (simple interest) for 13 years amount to?
  - (1) ₹14,040
- (2) ₹ 20,650
- (3) ₹ 13,404
  - (4) ₹ 27,800
- (5) ₹ 26,040

# **GENERAL AWARENESS**

- 121. The Head of the Reserve Hand of India is officially known
  - (1) President of RBI
  - (2) Chief Executive of RBI
  - (3) Managing Director (MI)
  - (4) Executive Director of RIVI
  - (5) Governor of RBI
- 122. An engineer working in a limit city in India wishes to mount some money to his/her parvalls in a small village. How can bank help him/her? (Boll) them have accounts in the branches of the same bank!
- A. By issuing a Demand Draft
- By opening a letter of credit in the name of his/her parents
- C. Through E-transfer of money
  - (1) Only A
  - (2) Only B
  - (3) Only C
  - (4) Both A and B
  - (5) Both A and C
- 123. Which of the following is the Central Bank of our country
  - (1) State Bank of India
  - (2) Central Bank of India

- (3) Natio ture ment
  - (4) Reser
- (5) None 124. People n for with iting the

to that 1

other se

Which of

- such nev Sale of ir ٨.
- Loans fo children.
- Acceptar phone/E es on bel tions.
  - (1) Only (3) Only
  - (4) Both (5) All A,
- 125. The prope ment Bar
  - (1) Asian (2) The Ne
  - (3) BRICS
  - (4) The N ture B
  - (5) Asian
- 126. India has of Comm of the fo
  - such cate (1) Private
  - (2) Comm
  - (3) Nation
  - (4) Co-ope
- (5) Foreig 127. Governm days is v credit to Which th
  - product la to provid farmers q

- (3) National Bank for Agriculture and Rural Development
- (4) Reserve Bank of India
- (5) None of these
- 124. People normally go to a bank for withdrawal or/and depositing their money. In addition to that banks provide many other services these days. Which of the following is/are such new services?
- A. Sale of insurance policies.
- B. Loans for higher studies for children.
- C. Acceptance of bills for Telephone/Electric supply services on behalf of such organizations.
  - (1) Only A
- (2) Only B
- (3) Only C
- (4) Both A and B
- (5) All A, B and C
- 125. The proposed 'BRICS Development Bank' is now known as
  - (1) Asian Development Bank
  - (2) The New Development Bank
  - (3) BRICS Infrastructure Bank
  - (4) The New Asian Infrastructure Bank
  - (5) Asian Infrastructure Bank
- 126. India has different categories of Commercial banks. Which of the following is not one such category?
  - (1) Private Banks
  - (2) Commodity Banks
  - (3) Nationalised Banks
  - (4) Co-operative Banks
  - (5) Foreign Banks
- 127. Government of India these days is very keen about the credit to the rural people. Which the following is the product launched by the banks to provide loan/credit to the farmers quickly?
  - (1) Kisan Vikas Patra
  - (2) Indira Vikas Patra
  - (3) Kisan Credit Card
  - (4) National Savings Scheme
  - (5) All of these

- 128. Coins of which of the following denominations are easily available in India and are used by all of us in our day-to-day shopping?
  - A. Rs. 5
  - B. Rs. 2
  - C. Rs. 50
  - (1) Only A
  - (2) Only B
  - (3) Only C
  - (4) Both A and B
  - (5) All A, B and C
- 129. Government of India gives subsidy to which of the following products to help farmers indirectly?
  - (1) Tractors
  - (2) Power Tillers
  - (3) Pesticides
  - (4) Chemical fertilizers
  - (5) None of these
- 130. In India Union Budget is always presented in the Parliament in the month of \_
  - (1) February (2) March
- - (3) April
- (4) December
  - (5) January
- 131. 'Rupee' is the currency of
  - (1) Nepal
  - (2) Indonesia
  - (3) Myanmar
  - (4) Bangladesh
  - (5) Libya
- 132. India's Nuclear Agreement with which of the following countries is very much in news these days?
  - (1) Russia
- (2) Germany
- (3) Pakistan
- (4) Iran
- (5) USA
- 133. The two main seasons of cropping in India are known as \_\_\_\_.
  - (1) Hot Cold
  - (2) Winter Spring
  - (3) Summer Winter
  - (4) Rainy Cold
  - (5) Kharif Rabi
- 134. 'Michael Adams' is associated with the game of
  - (1) Snooker
- (2) Wrestling
- (3) Billiards (4) Golf
- (5) Chess

- 135. Government of India is giving much emphasis on 'Women Empowerment' these days. What does it mean?
  - (1) Recruiting only women for various Government jobs
  - (2) Electing women only for Panchayat Raj institutions
  - (3) Ensure that women get equal pay for equal work
  - (4) Providing opportunities to women so that they can develop themselves
  - (5) None of these
- 136. Who amongst the following is/ was not a famous cricket player?
  - (1) M. S. Dhoni
  - (2) Kapil Dev
  - (3) Ramesh Krishnan
  - (4) Sunil Gavaskar
  - (5) Sachin Tendulkar
- 137. The maximum crop area (about 75%) in India is covered by \_
  - (1) food crops
  - (2) ornamental plants
  - (3) cash crops
  - (4) vegetables
  - (5) jute and cotton
- 138. Which of the following terms is not related with the banking operations?
  - (1) Current Account
  - (2) Exchange rate
  - (3) Investment rate
  - (4) Domestic Saving rate
  - (5) Veto Power
- 139. Loan taken by a small farmer will be considered a loan for agricultural purpose by a bank:
- A. Purchase of tractor
- B. Purchase of seeds
- Purchase of gold for marriage of the daughter
  - (1) Only A
  - (2) Only B
  - (3) Both A and B
  - (4) Only C
  - (5) None of these
- 140. Who amongst the following is an Economist of international repute?
  - (1) Amartya Sen

- (2) Shobha De
- (3) Nani Palkiwala
- (4) Arun Shourie
- (5) None of these
- 141. International Day of Non-violence is observed on the birth day of \_
  - (1) Jawahar Lal Nehru
  - (2) Indira Gandhi
  - (3) Rajiv Gandhi
  - (4) Sonia Gandhi
  - (5) Mahatma Gandhi
- 142. In December 2014, the Reserve Bank of India has notified the government's decision to increase foreign investment ceiling on permitting 100 per cent FDI in
  - (1) Railway Infrastructure
  - (2) Real Estate Sector
  - (3) Banking Sector
  - (4) Multi Brand Retail
  - (5) Insurance Sector
- 143. The recently revived ancient 'Nalanda University (NU)' is located in the Indian State of
  - (1) Bihar
  - (2) Odisha
  - (3) Uttar Pradesh
  - (4) Jharkhand
  - (5) Chattisgarh
- 114. The chief regulator for the 'Commodity Futures' market in India is
  - (1) Insurance Regulatory and Development authority (IRDA)
    - (2) Pension Fund Regulatory and Development Authoritv (PFRDA)
    - (3) Reserve Bank of India
    - (4) Securities and Exchange Board of India (SEBI)
    - (5) Forward Market Commission (FMC)
- 145. The National Stock Exchange is located in
  - (1) New Delhi (2) Mumbai
  - (3) Kolkata (4) Chennai
  - (5) Bangalore

- 146. Which of the following countries does not play international cricket?
  - (1) Russia
  - (2) England
  - (3) South Africa
  - (4) Pakistan
  - (5) India
- 147. Which of the following commodities is a major item of the export from India to many countries?
  - (1) Vegetable
  - (2) Paddy
  - (3) Tea
  - (4) Jute
  - (5) All of these
- 148. Which of the following is an International Tennis Tournament championship?
  - (1) Sunfeast Open
  - (2) Grand Prix
  - (3) Grand Master Championship
  - (4) FIFA World Cup
  - (5) None of these
- 149. Tashi and Nungshi, the world's first twins to climb the highest peaks on the seven continents, including Mount Everest and Mount Vinson on Antarctica are residents of
  - (1) Tokyo, Japan
  - (2) Dehradun, India
  - (3) Bangkok, Thailand
  - (4) Beijing, China
  - (5) Taiwan, China
- 150. Which of the following is a Private Bank functioning in In-
  - (1) Axis Bank
  - (2) Bank of Baroda
  - (3) Dena Bank
  - (4) Punjab National Bank
  - (5) Bank of Maharashtra
- 151. A person staying in a small village having population of about 50000. If he/she decides to take a loan of Rs. 25000, most probably he/she has to visit a bank in his/her village which will be certainly
  - A. A Rural Bank

- B. A Nationalised Bank
- C. Foreign Bank
  - (1) Only A
  - (2) Only B
  - (3) Either A or B
  - (4) Only C
  - (5) None of these
- 152. Which of the following is autobiography of the film tor Dev Anand?
  - (1) My Story
  - (2) Sunny Days
  - (3) Romancing With Life
  - (4) Wings of Fire
  - (5) None of these
- 153. Which of the following mine tries of the Central Govern ment presents its own bud every year separately to Parliament?
  - (1) Ministry of Social Welfam
  - (2) Ministry of Agriculture
  - (3) Ministry of Commerce Industries
  - (4) Ministry of Railways
  - (5) None of these
- 154. Which of the following Prize Awards is given for excellent in the field of Sports?
  - (1) Pulitzer prize
  - (2) Shanti Swarup Bhatring Award
  - (3) Arjuna Award
  - (4) Shram Vir Purushkar
  - (5) None of these
- 155. Santosh Trophy is associated with the game of
  - (1) Cricket
- (2) Football
- (3) Hockey
- (4) Tennis
- (5) Golf
- 156. Which of the following method of 'Irrigation' prevalent in India?
  - (1) Igloo
- (2) Fog
- (3) Drip
- (4) Delta
- (5) Lagoon
- 157. Which of the following share holder category has a majorit stake in the capital of Oriental Insurance Company Limited'?
  - (1) Banks/Mutual Funds
  - (2) Life Insurance Corporation of India

- (3) Corporal
  - (4) Central
  - (5) Foreign tors
- 158. Which of th nies is a st
- ny?
  - (1) Hindalc (3) Lakme

  - (5) None of
- 159. 'LBW' is th with the ga (1) Cricket
  - (3) Tennis

  - (5) None of
- 160. Which of a public se
  - (1) HPCL
  - (3) BHEL (5) All of t
  - COMPUTE

ing the ba

the comp

is re

- (1) Timer (2) BIOS (3) Microp
  - (4) CPU
- (5) Clock
- 162. The speed sured in
  - (1) Bits
  - (2) Bytes
  - (3) Mega (4) MIPS
  - (5) None
- 163. While se instructi the adh
  - users (su the keyb ing that per and
    - tion) are (1) CPU
  - (3) Buse (5) Inter
- 164. The spe data is a
  - (1) MIPS (3) Bits

(5) None

ET - II

is U

lm #

min

oven

oudie

to U

lfar

e am

llene

nagur

iatei

125 10

111

re

- (3) Corporates and Individuals
- (4) Central Government
- (5) Foreign Institutional Inves-
- 158. Which of the following companies is a steel making company?
  - (1) Hindalco (2) Raymonds
  - (3) Lakme
- (4) Corus
- (5) None of these
- 159. 'LBW' is the term associated with the game of \_\_\_\_\_.
  - (1) Cricket
- (2) Hockey
- (3) Tennis
- (4) Football
- (5) None of these
- 160. Which of the following is not a public sector company?
  - (1) HPCL
- (2) BPCL
- (3) BHEL
- (4) Gillette
- (5) All of these

# **COMPUTER KNOWLEDGE**

- is responsible for starting the basic operating cycle of the computer
  - (1) Timer
  - (2) BIOS
  - (3) Microprocessor
  - (4) CPU
  - (5) Clock generator chip
- 162. The speed of computer is measured in
  - (1) Bits
  - (2) Bytes
  - (3) Mega Hertz
  - (4) MIPS
  - (5) None of these
- 163. While sequential execution of instructions by the processor, the adhoc requests made by users (such as pressing keys on the keyboard or printer signaling that it has run out of paper and take appropriate action) are responded by
  - (1) CPU
- (2) Clock
- (3) Buses
- (4) Stack
- (5) Interrupts
- 164. The speed of transmission of data is measured in
  - (1) MIPS
- (2) PIXEL
- (3) Bits
- (4) Bauds
- (5) None of these

- 165. In star topology, the makes decisions regarding destination addresses and switches the signal from line to line
  - (1) Common central switch
  - (2) Token
  - (3) Server
  - (4) Administrator
  - (5) Router
- 166. The most widespread protocol in use today is
  - (1) FTP
- (2) HTTP
- (3) TCP/IP
- (4) TCP
- (5) IP
- 167. Which function in Excel displays current date
  - (1) NOW()
    - (2) DATE()

  - (3) TODAY() (4) TIME()
  - (5) CTOD()
- 168. Current column can be highlighted using
  - (1) Page Up key
  - (2) Page Down key
  - (3) Ctrl+Enter
  - (4) Ctrl+Space
  - (5) Alt+Enter
- 169. The maximum number of lines set for a drop cap
- (2)5
- (3) 10
  - (4) 15
- (5)20
- 170. In Word 2003, \_\_\_\_ menu allows you to insert header and footers in a document
  - (1) Insert (2) Edit
- - (3) View (4) Tools

  - (5) Format
- 171. Moving between header and footer can be done by
  - (1) Clicking in the Footer area
  - (2) Clicking the Switch between header & footer but-
  - (3) Pressing CTRL+F option
  - (4) Pressing F3 twice
  - (5) After entering header, press Page Down key
- 172. \_\_\_\_ tab offers kerning of fonts
  - (1) Font
  - (2) Text effects
  - (3) Standard toolbar
  - (4) Character spacing
  - (5) Print preview

- 173. To apply exactly same formatting as that of existing text, vou can use
  - (1) Font
- (2) Page layout
  - (3) Paste Special
  - (4) Review tab
  - (5) Format painter
- 174. Which of these is not available in Insert-> Picture

  - (1) Clip art (2) Shapes

  - (3) Word Art (4) Chart
  - (5) Graph
- 175. A PowerPoint presentation may contain
  - (1) Outlines
  - (2) Speaker's notes
  - (3) Slide
  - (4) Handout
  - (5) All of these
- 176. A slide show can be run repeatedly using
  - (1) Loop
  - (2) Continuous loop
  - (3) Repeat continuously
  - (4) Loop continuously until 'Esc'
  - (5) None of these
- 177. To move few slides back while giving a presentation, \_\_\_\_ is used in a slide show
  - (1) Backspace key
  - (2) Esc key (and then start the presentation again)
  - (3) Right click
  - (4) Left Arrow key
  - (5) Up Arrow key
- 178. Degrees of transparency to shapes such as arrows, so that the slide background shows through, can be added using
  - (1) 3-D Style 4 button on the Drawing toolbar
  - (2) Set Transparent Color button on the Picture toolbar
  - (3) Transparency slider in the Format AutoShapes dialog
  - (4) Copy and then Paste Special option
  - (5) None of these
- is located in the top left corner of the PowerPoint screen, just above the ribbon (1) Title bar

ANS

2. (2)

6. (4)

10. (5)

14. (4)

18. (2)

22. (3) **26.** (4)

30. (1)

34. (4)

38. (1)

42. (2)

46. (2)

50. (2)

54, (1)

58. (1)

**62**. (2)

66. (4)

70. (1)

74. (5)

78. (5)

82. (5)

86. (2)

90. (3)

94. (4)

98. (1)

102. (3)

106. (2)

110. (4)

114. (4)

122. (5)

126. (2)

130. (1)

150. (1)

**154.** (3)

174. (5)

198. (3)

**169.** (3) **170.** (3)

177. (3) 178. (3)

181. (2) 182. (5)

185. (1) 186. (5)

189. (5) 190. (4)

193. (1) 194. (1)

**173.** (5)

197. (5)

- (2) Minimize, maximize, close buttons (3) Home tab (4) Indicator
- (5) Quick Access Toolbar
- 180. The field whose value increments automatically is
  - (1) Auto Value
  - (2) Auto Number
  - (3) Auto Increment
  - (4) Auto Elevate
  - (5) Number Counter
- is a table of addresses 181. where entries are adjusted for easy relocation of pages in memory
  - (1) Page allocation table
  - (2) Page table
  - (3) Page index
  - (4) Index table
  - (5) Memory index
- 182. An command interface in an OS is termed as \_
  - (1) Prompt
  - (2) Command
  - (3) Instruction
  - (4) Command.com
  - (5) Shell
- 183. Circular wait is a condition for
  - (1) Network Congestion
  - (2) Deadlock
  - (3) Network error
  - (4) OS error
  - (5) Processor busy
- 184. Booting loads \_\_\_\_ \_\_ in the memory to test all the hardware and software components of the system
  - (1) Operating system
  - (2) Disk Check
  - (3) Scan Disk
  - (4) Defragmenter
  - (5) Bootstrap process
- 185. Which version of Windows does not support networking with other computers
  - (1) 3.1
- (2) NT
- (3) 2000
- (4) 98
- (5)95
- 186. Which of these is not an executable file
  - (1).COM
- (2) .EXE
- (3) .BAT
- (4) .APP

- (5) None of these

- operating systems re-187. spond to input instantly
  - (1) CUI based
  - (2) GUI based
  - (3) Real time
  - (4) Single user
  - (5) Single tasking
- 188. The interface between the hardware and the software
  - (1) Compiler
  - (2) Operating system
  - (3) Languages
  - (4) System environment
  - (5) Interpreter
- 189. Which statement is not true about a dedicated server
  - (1) Its not designed to do any one thing.
  - (2) It can do a little bit of everything
  - (3) It manages all the resources and stores the data for all the clients
  - (4) It monitors the performance of all the client computers
  - (5) It can not be installed in a local area network
- 190. In PC-AT, AT stands for
  - (1) Additional technology
  - (2) Alternate technology
  - (3) Applied technology
  - (4) Advance technology
  - (5) Awesome technology
- 191. Most common use of MICR is
  - (1) Reading cheques
  - (2) Scanning pictures
  - (3) Scanning data tables
  - (4) Reading graphs
  - (5) Reading magnetic documents
- 192. OCR stands for
  - (1) Only character recognition
  - (2) Odd character recognition
  - (3) Optical character recognition
  - (4) Optical code recognition
  - (5) Only code recorder
- 193. Data from a cassette tape can be read using \_\_ \_\_ method
  - (1) Sequential

  - (2) Direct (3) Random
- (4) Dynamic (5) All of these

- 194. A block of central storage called
  - (1) Frame
- (2) Sector
- (3) Index
- (4) Track

- (5) Page

- 195. Size of IP packet is
  - (1) 8 bytes
  - (2) 16 bytes
  - (3) 64 bytes
  - (4) 128 bytes
  - (5) None of these
- 196. Two segments of a network connected by
- (1) Router
- (2) Bridge
- (3) Repeater (4) Brouter
- (5) Gateway
- 197. Which statement is not be about Ethernet address
  - (1) It is coded directly by manufacturer into a pilot of network hardware, www. as a network interface can or a network port bullt rectly into a motherboard
  - (2) operate at the data-link line er of the Open Systems III terconnection Model
  - (3) It is also referred to as Man dia Access Control add
  - (4) It is stored in the card read-only memory
  - (5) It is a virtual address
- 198. Mpeg-4 file formats can identified by \_\_\_\_\_ external
  - (1) .mpg
- (2) .mpeg
- (3) .mp4
- (4) .rm
- (5) .avi
- 199. You can EXCHANGE files in network using
  - (1) HTTP
- (2) TCP

(4) TCP/IP

- (3) IP
- (5) FTP
- **200.** ODBC is
  - (1) Only database connection (2) Only data boundary only
  - nectivity (3) Open database connection
  - (4) Object database connection
  - (5) Optional database conne tivity

# ANSWERS =

|                  | MINDAN           |                 |                  |
|------------------|------------------|-----------------|------------------|
| 1. (5)           | 2. (2)           | 3. (2)          | 4. (1)           |
| 5. (4)           | 6. (4)           | 7. (3)          | 8. (3)           |
| 9. (1)           | 10. (5)          | 11. (1)         | <b>12.</b> (5)   |
| <b>13.</b> (3)   | 14. (4)          | <b>15.</b> (1)  | <b>16.</b> (2)   |
| 17. (4)          | 18. (2)          | 19. (1)         | 20. (1)          |
| 21. (2)          | <b>22.</b> (3)   | <b>23.</b> (5)  | 24. (3)          |
| 25. (4)          | 26. (4)          | 27. (1)         | 28. (1)          |
| 29. (3)          | 30. (1)          | 31. (2)         | 32. (1)          |
| <b>33.</b> (5)   | 34. (4)          | <b>35.</b> (2)  | <b>36.</b> (2)   |
| <b>37.</b> (3)   | 38. (1)          | 39. (4)         | <b>40</b> . (3)  |
| 41. (5)          | 42. (2)          | <b>43.</b> (5)  | 44. (4)          |
| 45. (4)          | 46. (2)          | 47. (1)         | 48. (4)          |
| 49. (4)          | <b>50.</b> (2)   | <b>51.</b> (1)  | <b>52</b> . (4)  |
| <b>53.</b> (1)   | <b>54.</b> (1)   | <b>55.</b> (2)  | <b>56.</b> (5)   |
| <b>57.</b> (3)   | 58. (1)          | <b>59.</b> (3)  | <b>60.</b> (2)   |
| <b>61.</b> (5)   | <b>62.</b> (2)   | <b>63.</b> (2)  | <b>64.</b> (1)   |
| <b>65.</b> (2)   | <b>66.</b> (4)   | <b>67.</b> (5)  | <b>68.</b> (1)   |
| <b>69.</b> (2)   | 70. (1)          | 71. (1)         | <b>72.</b> (3)   |
| 73. (1)          | 74. (5)          | <b>75.</b> (3)  | <b>76.</b> (2)   |
| 77. (4)          | <b>78.</b> (5)   | <b>79.</b> (3)  | <b>80.</b> (3)   |
| 81. (4)          | <b>82.</b> (5)   | <b>83.</b> (5)  | <b>84.</b> (3)   |
| <b>85.</b> (2)   | <b>86.</b> (2)   | <b>87.</b> (5)  | 88. (4)          |
| 89. (1)          | 90. (3)          | 91. (1)         | 92. (1)          |
| 93. (5)          | 94. (4)          | <b>95</b> . (5) | <b>96.</b> (3)   |
| 97. (4)          | 98. (1)          | <b>99.</b> (3)  | 100. (4)         |
| 101. (2)         | <b>102.</b> (3)  | <b>103.</b> (5) | <b>104.</b> (3)  |
| <b>105.</b> (5)  | 106. (2)         | <b>107.</b> (1) | <b>108.</b> (3)  |
| 109. (4)         | <b>110.</b> (4)  | 111. (2)        | <b>112.</b> (4)  |
| 113. (2)         | 114. (4)         | <b>115.</b> (5) | <b>116.</b> (1)  |
| 117. (5)         | <b>118.</b> (5)  | <b>119.</b> (5) | <b>120.</b> (5)  |
| 121. (5)         | <b>122.</b> (5)  | <b>123.</b> (4) | <b>124</b> . (5) |
| <b>125</b> . (2) | <b>126</b> . (2) | <b>127.</b> (3) | 128. (4)         |
| 129. (4)         | <b>130.</b> (1)  | <b>131.</b> (1) | <b>132.</b> (5)  |
| 133. (5)         | <b>134.</b> (5)  | <b>135.</b> (4) | <b>136.</b> (3)  |
| 137. (1)         | <b>138.</b> (5)  | <b>139.</b> (3) | <b>140.</b> (1)  |
| 141. (5)         | 142. (1)         | <b>143.</b> (1) | <b>144.</b> (5)  |
| 145. (2)         | <b>146.</b> (1)  | 147. (5)        | <b>148.</b> (1)  |
| 149. (2)         | <b>150.</b> (1)  | <b>151.</b> (3) | <b>152.</b> (3)  |
| 153. (4)         | <b>154</b> . (3) | <b>155.</b> (2) | <b>156.</b> (3)  |
| 157. (4)         | <b>158.</b> (4)  | <b>159.</b> (1) | <b>160.</b> (4)  |
| <b>161.</b> (5)  | <b>162.</b> (4)  | <b>163.</b> (5) | <b>164.</b> (4)  |
| <b>165.</b> (1)  | <b>166.</b> (3)  | <b>167.</b> (3) | <b>168.</b> (4)  |
| <b>169.</b> (3)  | <b>170.</b> (3)  | 171. (2)        | <b>172.</b> (4)  |
| <b>173.</b> (5)  | <b>174.</b> (5)  | <b>175.</b> (5) | <b>176.</b> (4)  |
| 177. (3)         | <b>178.</b> (3)  | <b>179.</b> (5) | <b>180.</b> (2)  |
| 181. (2)         | <b>182.</b> (5)  | <b>183.</b> (2) | <b>184.</b> (5)  |
| 185. (1)         | <b>186.</b> (5)  | <b>187.</b> (3) | <b>188.</b> (2)  |
| 189. (5)         | <b>190.</b> (4)  | 191. (1)        | <b>192.</b> (3)  |
| 193. (1)         | 194. (1)         | <b>195.</b> (5) | <b>196.</b> (3)  |
| 197. (5)         | <b>198.</b> (3)  | 199. (5)        | <b>200.</b> (3)  |
|                  |                  |                 |                  |

# **EXPLANATIONS**

- (5) Alive is different from the other four words. Walk, Cry, Play and Study are various actions of human beings. Alive means 'living', 'not dead', 'in existence', 'continuing' etc.
- **2.** (2)

22 9 18 20 21 1 12 V I R T U A L

- 3. (2) Meaningful word ⇒ LIP
- 4. (1)

- **5.** (4) The only child of Arun's mother means Arun himself. Therefore, the girl is the daughter of Arun.
- 6. (4)

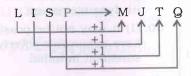

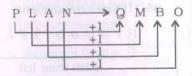

Therefore,

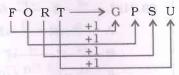

- 7. (3) 'Artificial' is antonym of 'Natural'. Similarly, 'Private' is antonym of 'Public'.
- 8. (3)  $21 = 7 \times 3$ ;  $91 = 7 \times 13$ ;  $77 = 7 \times 11$ ;  $35 = 7 \times 5$ ; But,  $65 = 7 \times 9.28$
- 9. (1) 6 P | | V | V ← 12

  Vishal's rank from the top is 10th.
- **10.** (5) 1, 12, 123, 1234, 12345, 123456, 123456 7

(11-15):

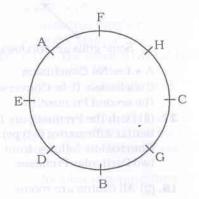

- **11.** (1) D is to the immediate left of B.
- **12.** (5) B and C are immediate neighbours of G.
- **13.** (3) C is sitting just opposite to E. F is sitting just opposite to B. Similarly, A is sitting just opposite to G.
- **14.** (4) Except in the pair BE, in all other pairs the first person is second to the left of the second person. B is second to the right of E.
- **15**. (1)

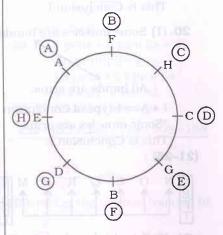

(16 - 20):

- (i) All glasses are grills → Universal Affirmative (A-type)
- (ii) Some windows are grills → Particular Affirmative (I-type).
- (iii) No necklace is a bracelet  $\rightarrow$  Universal Negative (E-type).
- (iv) Some necklaces are not bracelets  $\rightarrow$  Particular Negative (Otype).

Some grills are windows.

 $A + I \Rightarrow No Conclusion$ Conclusion II is Converse of the second Premise.

- 17. (4) Both the Premises are Particular Affirmative (I-type). No Conclusion follows from the two Particular Premises.
- 18. (2) All cabins are rooms.

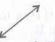

All rooms are buildings.

 $A + A \Rightarrow A =$ type of Conclusion "All cabins are buildings." This is Conclusion II.

19. (1) All rings are necklaces.

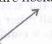

No necklace is a bracelet.

 $A + E \Rightarrow E = type of Conclusion$ "No ring is a bracelet."

This is Conclusion I.

20. (1) Some muscles are hands.

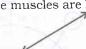

All hands are arms.

 $I + A \Rightarrow I$ -type of Conclusion "Some muscles are arms." This is Conclusion I.

(21-25):

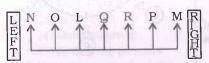

- 21. (2) O is third to the left of R.
- 22. (3) N and M are sitting at the extreme ends of the line.

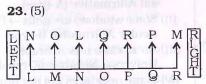

24. (3) Q is sitting exactly in the middle of the row.

- 25. (4) Except LN, in all others the first person is to immediate right of the second person. L is second to the right of N.
- 26.(4) 2 8 % 9 5 6  $\downarrow$   $\downarrow$   $\downarrow$   $\downarrow$   $\downarrow$ RNAXHS

Condition (iii) is applicable.

**27.** (1) @ 6 2 + 7 4 
$$\downarrow \downarrow \downarrow \downarrow \downarrow \downarrow$$
 P S R G F T

Condition (i) is applicable.

Condition (ii) is applicable.

- 29. (3) Process of poverty measurement needs to take into account various factors to tackle its dynamic nature.
- 30. (1) It may not be possible to have an accurate poverty measurement in India.

- 31. (2) Increase in number of persons falling into poverty val ies considerably across the country over a period of time
- **32.** (1)  $A < L < T < R \le H > K$

# Conclusions:

- I. H > L: True
- II. K > T: Not True
- **33.** (5)  $P = N > D \ge G < B = J$

# Conclusions:

- I. G < P: True
- II. G < J: True
- **34.** (4)  $F \le C \ge V = Z > X = U$

# Conclusions:

- I. V < U: Not True
- II. Z < F : Not True
- **35.** (2)  $Q \le E = I > N \ge R \ge S$

# Conclusions:

- I. E = S : Not True
- II.  $S \leq N$ : True
- 36. (2) Ninth to the right of 20th from the right means 1111 from the right, i.e., M.
- 37. (3)

Symbol Consonant Symbol

Such combinations are !

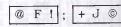

38. (1) New arrangement

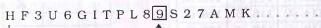

12th from left

- **39.** (4) L  $\xrightarrow{+2}$  \$  $\xrightarrow{-1}$  8  $A \xrightarrow{+2} K \xrightarrow{-1} M$  $\bigcirc \longrightarrow ! \longrightarrow F$  $6 \xrightarrow{+1} \% \xrightarrow{+1} G$
- $J \xrightarrow{+2} D \xrightarrow{-1} \emptyset$
- **40.** (3)

$$F \xrightarrow{+5} \% \xrightarrow{+6} L \xrightarrow{+7} 7$$

$$3 \xrightarrow{+5} I \xrightarrow{+6} \$ \xrightarrow{+7} A$$

$$U \xrightarrow{+5} T \xrightarrow{+6} ^{+6} ^{+7}$$

61. (5) The meaning of the word Root (Noun) as used in the passage is: the main cause of something, such as a problem or difficult situation.

# Look at the sentence:

Money or love of money is said to be root of all evil.

62. (2) The meaning of the world Hardly (Adverb) as used in the passage is: almost no; almost none. Hardly, barely and scarcely can all be used to an that something is only limit true or possible.

# Look at the sentence:

Hardly anyone bothered to me ply.

63. (2) The meaning of the word Rediant (Adjective) as used in the passage is : showing great happiness, love or health; ing a bright light.

#### Look at the sentence :

The bride looked radiant.

# **MODEL PRAC**

- 64. (1) The means: known to display. Look at
- Details o vealed by The word to put o cret; con
- Hence, th to shoul 65. (2) The v jective) attractiv Look at
  - The two some con Its antor
- 66. (4) Here, be used. 68. (1) Here
- should blast an onymous
- 69. (2) Here, used.
- 70. (1) The e Hence, friend b used.
- **81.** (4) ? =  $\frac{3}{}$ 
  - $= 133 \times 10^{-1}$ = 1263.5
- **82.** (5) √313 ⇒ 56 -
  - $\Rightarrow \sqrt{?} =$ ∴ ? = 1
- 83. (5) ? = 5
- - $= 10 + \frac{1}{5}$
  - $= 10 + \frac{3}{2}$
- = 10 + 1**84.** (3) ? = -1
- = -193
- **85.** (2) ? =  $\frac{2!}{}$ = 883.75

(1) The word Reveal (Verb) means: to make something known to somebody; disclose; display.

#### Look at the sentence:

Details of the murder were revealed by the local paper.

The word **Hide (verb)** means: to put or keep something secret; conceal.

Hence, the antonym of revealed to should be hidden from.

- (65. (2) The word **Handsome (Adjective)** means good-looking; attractive; beautiful to look at.
  - **Look at the sentence:**The two of them made a hand-

some couple.

Its antonym should be **ugly**.

- **86.** (4) Here, **for a picnic** should be used.
- **68.** (1) Here, **The burst from** should be used. The words **blast** and **explosion** are synonymous.
- **69.** (2) Here, **to reveal** should be used.
- **70.** (1) The event shows past time. Hence, Simple Past i.e. My friend became ..... should be used.
- **81.** (4)  $? = \frac{3325}{25} \times \frac{152}{16}$ = 133 × 9.5 = 1263.5
- **82.** (5)  $\sqrt{3136} \sqrt{1764} = \sqrt{?}$ ⇒ 56 - 42 =  $\sqrt{?}$ ⇒  $\sqrt{?} = 14$ ∴ ? = 14 × 14 = 196
- **83.** (5) ? =  $5 + \frac{1}{5} + 2 + \frac{2}{15} + 3 + \frac{2}{3}$ =  $10 + \frac{1}{5} + \frac{2}{15} + \frac{2}{3}$ =  $10 + \frac{3+2+10}{15} = 10 + \frac{15}{15}$ = 10 + 1 = 11
- **84.** (3) ? = -15 27 88 63 + 255 = -193 + 255 = 62
- **85.** (2)  $? = \frac{2525 \times 0.25 \times 7}{5}$  = 883.75

- **86.** (2) ? =  $\frac{14}{19} \times \frac{57}{70} \times \frac{20}{21} = \frac{4}{7}$
- **87.** (5) ? =  $\frac{500 \times 32}{100} + \frac{50 \times 162}{100}$
- = 160 + 81 = 241
- 88. (4) 45316 + 52131 65229= ? + 15151 $\Rightarrow 32218 = ? + 15151$ 
  - $\therefore ? = 32218 15151 = 17067$
- **89.** (1) ? =  $\sqrt{25-12+155+1}$ =  $\sqrt{169}$  = 13
- **90.** (3) ? =  $\frac{184 \times 4}{400 \times 23} = \frac{184 \times 4}{4 \times 23} = 8$
- **91.** (1)  $\frac{4}{2^3 \times 2^3} = 32 \times 128$   $\Rightarrow 2^3 = 2^5 \times 2^7 = 2^{12}$ 
  - $\therefore ? = (2^{12})^{\frac{1}{3}} = 2^4 = 16$
- **92.** (1) Speed of bicyle =  $\frac{\text{Distance}}{\text{Time}}$ 
  - $= \frac{192}{8} = 24 \text{ metre/second}$
  - $\therefore \text{ Speed of man} = 24 \times \frac{3}{4}$
  - = 18 metre/second
  - $\therefore \text{ Required time} = \frac{\text{Distance}}{\text{Speed}}$ 
    - $= \frac{54}{18} = 3 \text{ seconds}$
- **93.** (5)  $\frac{4}{9}$  = 0.44;
  - $\frac{6}{13}$  = 0.46;
- $\frac{5}{11}$  = 0.45;
  - $\frac{13}{16} = 0.8125$
  - $\frac{7}{12} = 0.583$
  - :. Clearly,
  - $\frac{13}{16} > \frac{7}{12} > \frac{6}{13} > \frac{5}{11} > \frac{4}{9}$
- 94. (4) Required number of items
  - $= \frac{1515 \times 7}{3} = 3535$

- **95.** (5) 4800 < 4900
  - $\sqrt{4900} = 70$
  - $\therefore$  Required number
  - =4900 4800 = 100
- **96.** (3) (1) The word STABLE has six distinct letters.
  - .. Number of arrangements
  - = 6!
  - $= 6 \times 5 \times 4 \times 3 \times 2 \times 1 = 720$
  - (2) The word STILL has five letters in which letter 'L' comes twice.
  - :. Number of arrangements
  - $=\frac{5!}{2}=60$
  - (3) The word WATER has five distinct letters.
  - ∴ Number of arrangements = 5! = 120
  - (4) Number of arrangements = 31 = 6
  - (5) Number of arrangements = 4! = 24
- **97.** (4) C.I. for one year
  - $= \frac{\text{Principal} \times \text{Rate} \times \text{Time}}{100}$
  - $= \frac{1210 \times 6 \times 1}{100}$ = Rs. 72.6
- **98.** (1) 5 pens + 8 pencils = 31 On multiplying by 3, 15 pens + 24 pencils = 3 × 31 = Rs. 93
- 99. (3) Required average
- $=\frac{432+623+209+378+908+168}{6}$ 
  - $=\frac{2718}{6}=453$
- 100. (4) Let the original fraction be
  - $\frac{x}{y}$ .
  - $\therefore \frac{x \times 400}{y \times 300} = \frac{4}{15}$
- $\Rightarrow \frac{x}{y} = \frac{4}{15} \times \frac{3}{4} = \frac{1}{5}$
- **101.** (2) Amount paid = Rs.  $(40 \times 18 + 55 \times 8)$ 
  - = Rs. (720 + 440)
  - = Rs. 1160

144. (5) The

**102.** (3) Third number =  $\frac{265}{5}$  = 53

:. Smallest number = 49 Largest number = 57

∴ Required value = 57 + 2 × 49

 $= 57 \times 98 = 155$ 

**103.** (5) Third number =  $5 \times 34.4 - 2 \times 46.5 - 2 \times 18$ 

 $= 5 \times 34.4 - 2 \times 46.5 - 2 \times 16$ = 172 - 93 - 36 = 43

**104.** (3) Second angle of parallelogram

 $= 180^{\circ} - 45^{\circ} = 135^{\circ}$ 

:. Required value

 $= 135 + 2 \times 45$ 

 $= 135 + 90 = 225^{\circ}$ 

**105.** (5)  $M_1D_1 = M_2D_2$  $\Rightarrow 9 \times 19 = 18 \times D_2$ 

 $\Rightarrow$  D<sub>2</sub> =  $\frac{9 \times 19}{18}$  = 9.5 days

106. (2) Required remainder

 $= (46)^2 - (11)^3$ 

= 2116 - 1331

= 785

**107.**(1) Let Gloria's and Sara's present ages be 4x and 7x years respectively.

Two years ago,

 $\frac{4x-2}{7x-2} = \frac{1}{2}$ 

 $\Rightarrow 8x - 4 = 7x - 2$ 

 $\Rightarrow x = 2$ 

 $\therefore$  Sara's age three years hence = 7x + 3

= 17 years

**108.** (3) The pattern of the number series is:

 $800 \div 2 = 400$ 

 $400 \div 2 = 200$ 

 $200 \div 2 = 100$ 

 $100 \div 2 = 50$ 

 $50 \div 2 = 25$ 

**109.** (4) The pattern of the number series is :

 $2 + 1 \times 11 = 2 + 11 = 13$ 

 $13 + 2 \times 11 = 13 + 22 = 35$ 

 $35 + 3 \times 11 = 35 + 33 = 68$ 

 $68 + 4 \times 11 = 68 + 44 = 112$ 

 $112 + 5 \times 11 = 112 + 55 = 167$ 

**110.** (4) The pattern of the number series is :

 $650 - 7^2 = 650 - 49 = 601$ 

 $601 - 6^2 = 601 - 36 = 565$ 

 $565 - 5^2 = 565 - 25 = 540$ 

 $540 - 4^2 = 540 - 16 = 524$ 

 $524 - 3^2 = 524 - 9 = 515$ 

111. (2) Total cost of plot

 $= \text{Rs. } 630 \times 1800$ 

.. Booking amount

 $=\frac{630 \times 1800 \times 45}{100}$ 

= Rs. 510300

**112.** (4) A = x

B = x + 2

C = x + 4

 $\therefore 4x = 3(x+4)$ 

 $\Rightarrow 4x - 3x = 12 \Rightarrow x = 12$ 

 $\therefore$  B = x + 2 = 12 + 2 = 14

**113.** (2) Speed of bus =  $\frac{\text{Distance}}{\text{Time}}$ 

 $=\frac{572}{13} = 44 \text{ kmph}$ 

**114.** (4) (Larger number)<sup>2</sup>

= 11570 - 5329

=6241

: Larger number

 $=\sqrt{6241}=79$ 

**115.** (5) S.I. =  $\frac{13033 \times 13 \times 3}{100}$ 

= Rs. 508.17

C.I. = 13033  $\left[ \left( 1 + \frac{13}{100} \right)^3 - 1 \right]$ 

 $=13033 \times 0.44$ 

= Rs. 5772.28

Difference = 5772.28 - 508.17

= Rs. 5264.11

116. (1) Required average

 $= \frac{78 + 69 + 54 + 21 + 94 + 48 + 77}{7}$ 

 $=\frac{441}{7}=63$ 

117. (5) Smallest number

 $=\frac{5685-3}{3}=1894$ 

**118.** (5)  $27 \times 29 \times 31 = 24273$ 

**119.** (5) S.I. = 79900 - 58750 = Rs. 21150

 $Rate = \frac{S.I.\times100}{Principal \times Time}$ 

 $\frac{21150 \times 100}{58750 \times 4}$ 

= 9% per annum

**120.** (5) S.I. =  $\frac{12000 \times 9 \times 13}{100}$ 

= Rs. 14040

:. Amount = 12000 + 14040

= Rs. 26040

China.

is now known as the New velopment Bank (NDB) operated by the BRICS (Brazil, Russia, India, and South Africa) as an native to the existing US inated World Bank and Innational Monetary Formed on 15 July 2014. The be headquartered in Shanghar

ish chess Grandmaster highest ranking is world No achieved several times for October 2000 to October 2000 Several times a World Championship Candidate reached the semifinal 1997, 1999 and 2000.

142. (1) The Reserve Bank, on 8 becember 2014, notified the ernment's decision to increase foreign investment ceiling defence sector up to 49 per and permitting 100 per FDI in railways infrastructure. The government permitted appropriate FDI in railway in structure sector under the structure sector under the structure subject to ditions.

newly established university in newly established university located in Rajgir, near Nalm da, Bihar. The University ated as a revival of an ancient center of learning at Nalmobegan its first academic sion on September 1, 201 with 15 students.

mission ulator market 2014, i lion wo in India Mumba Ministr 149. (2) Tasl

origina state ar dun, U the firs climb S Guinne first to Mount

of Life of India till the Busine the cou of the Generation of to Cent

pulses that pr which working comput

struction common suring puter. To a speed

163. (5) An i the mic the req busy w else. Ho sor sto current before i

164. (4) Bau mitted I

dle the

165.(1) In station is central tion ser er, the the mes station tion.

- mission (FMC) is the chief regulator of commodity futures markets in India. As of July 2014, it regulated Rs 17 trillion worth of commodity trades in India. It is headquartered in Mumbai and is overseen by the Ministry of Finance.
- 149. (2) Tashi and Nungshi Malik originally hail from Haryana state and now reside in Dehradun, Uttarakhand. They are the first twins and siblings to climb Seven Summits. They are Guinness record holders as first twin sisters to climb Mount Everest.
- 167. (4) The Oriental Insurance Company Ltd was a subsidiary of Life Insurance Corporation of India from 1956 to 1973 (till the General Insurance Business was nationalized in the country). In 2003 all shares of the company held by the General Insurance Corporation of India was transferred to Central Government.
- pulses at a fixed frequency that provides timing signal which sets the fundamental working pace for the rest of the computer.
- 162. (4) MIPS refer to Million Instructions per Second. It is commonly used unit for measuring the speed of the computer. The PC is rated to have a speed of 0.4 MIPS.
- 163. (5) An interrupt signal makes the microprocessor respond to the request even though it is busy working on something else. However, the microprocessor stores the status of the current work being processed before it diverts itself to handle the interrupt request.
- 164. (4) Bauds refers to Bits Transmitted Per Second.
- 165. (1) In star topology, each station is attached to a common central switch. When one station sends a signal to another, the central switch routes the message from the sending station to the receiving station.

- 166. (3) It is a combination of two protocols, transmission control protocol and internet protocol which provides connectivity to over 10 million stations and is compatible with almost all makes of computers.
- 167. (3) The TODAY function, one of Excel's date and time functions, can be used to add today's date to a spreadsheet. Normally worksheets recalculate each time they are opened so every day that the worksheet is opened the date will change unless automatic recalculation is turned off.
- 168. (4) Using Ctrl+Space key highlights and selects the current column at once without using any other shortcut.
- 169. (3) The first letter of a paragraph that is enlarged to "drop" down two or more lines, as in the next paragraph is termed as Drop Cap. By default 3 lines are set as dropped with large initial of the paragraph, but this can be set to a maximum of 10 lines.
- 170. (3) In Word 2003, View menu offers Header and Footer option that allows you to insert header and footer in a document. However, in Word 2007 it is offered by Header & Footer category under the Insert tab.
- 171.(2) The Switch Between Header and Footer button
  - Footer toolbar swiftly moves the insertion point from the header area to the footer area and vice versa.
- 172. (4) Kerning refers to the adjustment of space between two specific characters, thus the term kerning pair. Character Spacing tab in Font dialog box offers setting for kerning of fonts.
- 173. (5) Using Format Painter saves you that time and duplicated effort. Instead of having to manually apply the font, font effects, centered paragraph alignment, and other format-

- ting to each new sectioning, you can quickly copport of the formatting attributes busing one toolbar button.
- **174.** (5) Graph and chart are offered as a single tool in Word. You can insert graphs using Insert-> Picture->Chart option or by simply clicking on the chart icon.
- 175. (5) In addition to slides, PowerPoint has printing options that allow the presenter to provide handouts and outlines for the audience as well as notes pages for the speaker to refer to during the presentation.
- 176. (4) You also can play the slide show on a continuous loop, which is helpful for demonstrations that you want repeated. "Loop continuously until 'Esc" check box in Set Up slide Show dialog box if selected, will run the slide show repeatedly until you press Escape key.
- 177. (3) To move few slides back in a slide show, right click on the current slide and from short-cut menu select Go To option. It will display the titles of all the slides in the presentation. Choose the title of the slide where you want to go and it will display that slide immediately.
- 178. (3) When you insert a shape or a picture in the slide, right-click the slide to bring up the "Format Shape" menu with the "Fill" option already selected in the right-side pane. You can drag the transparency bar to the left or right to increase or decrease the transparency of the object inserted.
- 179. (5) The Quick Access Toolbar is a customizable toolbar that contains a set of commands that are independent of the tab that is currently displayed. You can move the Quick Access Toolbar below the ribbon also.
- 180. (2) The AutoNumber data type stores an integer that Microsoft Access increments (adds to) automatically as you add new records. You can use the AutoNumber data type as

- a unique record identification for tables having no other unique value.
- **181.** (2) A page table is the data structure used by a virtual memory system in a computer operating system to store the mapping between virtual addresses and physical addresses.
- 182. (5) The shell is the outermost layer of the operating system. The shell manages the interaction between you and the operating system by prompting you for input, interpreting that input for the operating system, and then handling any resulting output from the operating system.
- 183. (2) A set of process is in a deadlock state if each process in the set is waiting for an event that can be caused by only another process in the set. Circular chain of waiting, in which each process is waiting for a resource held by the next process in the chain is one of the condition for deadlock.
- 184. (5) It is a program that resides in the computers EPROM, ROM, or other non-volatile memory that automatically executed by the processor when turning on the computer. The bootstrap loader reads the hard drives boot sector to continue the process of loading the computers operating system.
- 185. (1) Windows 3.1 is 16-bit operating systems produced by Microsoft for use on personal computers. Windows 3.1 was designed to have backward compatibility with older Windows platforms. As with Windows 3.0, version 3.1 had File Manager and Program Manager, but it cannot run in real mode and did not support networking with other computers.
- 186. (5) .EXE, .COM, .APP and .BAT files are executable files that run automatically by using their first names only. .EXE refers to executable files, .COM refers to command files,

- .BAT refers to batch files for collective execution of commands and .APP signifies application files.
- 187. (3) Real-time operating systems are systems that respond to input immediately. They are used for such tasks as navigation, in which the computer must react to a steady flow of new information without interruption.
- 188. (2) Operating system acts as an interface between the hardware and software. OS is installed on hardware to manage and control all the hardware as well as software components.
- 189. (5) A computer that operates solely to provide services to other computers in a particular local-area network and to manage the network operating system is known as dedicated server. A dedicated server is a single computer in a network reserved for serving the needs of the network.
- 190. (4) The name AT stood for "Advanced Technology", and was given by IBM to second-generation PC, designed around the 6 MHz Intel 80286 microprocessor and released in 1984.
- 191. (1) Magnetic Ink Character Recognition, or MICR, is a character recognition technology used primarily by the banking industry to facilitate the processing of cheque and makes up the routing number and account number at the bottom of a cheque.
- 192. (3) OCR (optical character recognition) is the recognition of printed or written text characters by a computer. This involves photo scanning of the text character-by-character, analysis of the scanned-in image, and then translation of the character image into character codes.
- 193.(1) Tape is characterized by sequential access to data. While tape can provide a very high data transfer rate for streaming long contiguous se-

- quences of data, it takes 10s of seconds to reposite the tape head to an arbitrary chosen place on the tape
- ecuting in virtual storms be moved between auxiliary storage. It this, OS manages stunits, or blocks, of bytes. A block of central age in an operating a called a frame.
- is 20 bytes (20-byte house) bytes data) and the minimum is 65,535 bytes the mum value of a 16-bit

RIV

thi

Lor

BD

- ments of your network
  It retimes and regeneral
  signals to proper amplificant sends them to the segments.
- Ethernet hardware hardware address or plus address. A network have multiple Network face Cards (NICs) then have one unique net address per NIC.
- 198. (3) Mpeg-4 (with H.20)
  compression) is the mat for the internet!
  YouTube recommends
  MP4. YouTube accept
  ple formats, and then them all to .flv or .mp4
  tribution.
- 199. (5) FTP is an acronym
  Transfer Protocol. File Imperator Protocol (FTP) is a standard ternet protocol for transmit files between computer Internet. FTP is used to fer files between computer a network.
- ity (ODBC) is Microsoft tegic interface for accordance in a heterogeneous ronment of relational relational database manus systems. With ODBC, tion developers can allow plication to concurrently view, and modify data from tiple, diverse databases.